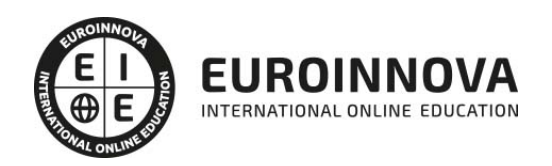

# Curso en Cálculo Numérico para Computación en Ciencia e Ingeniería

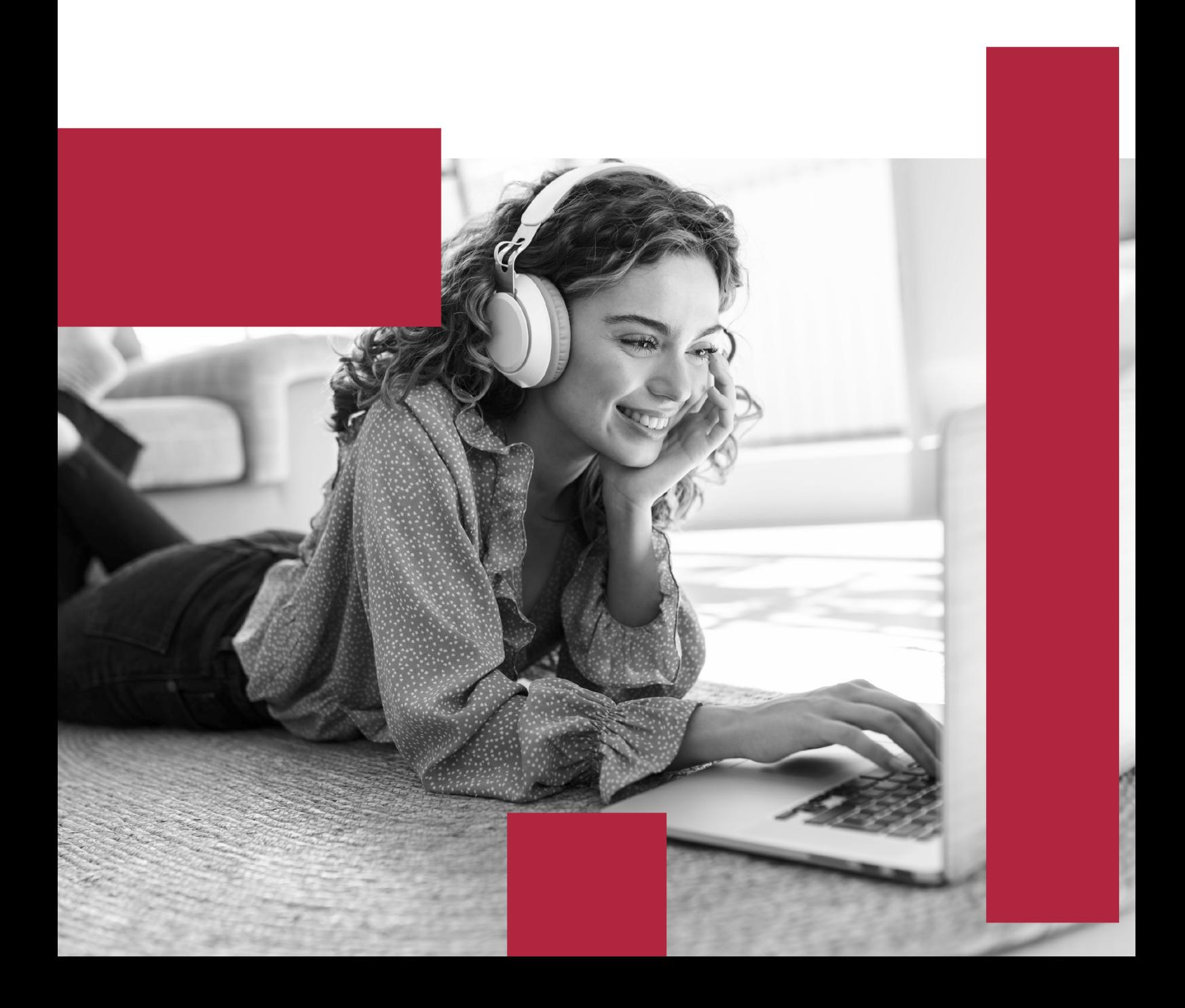

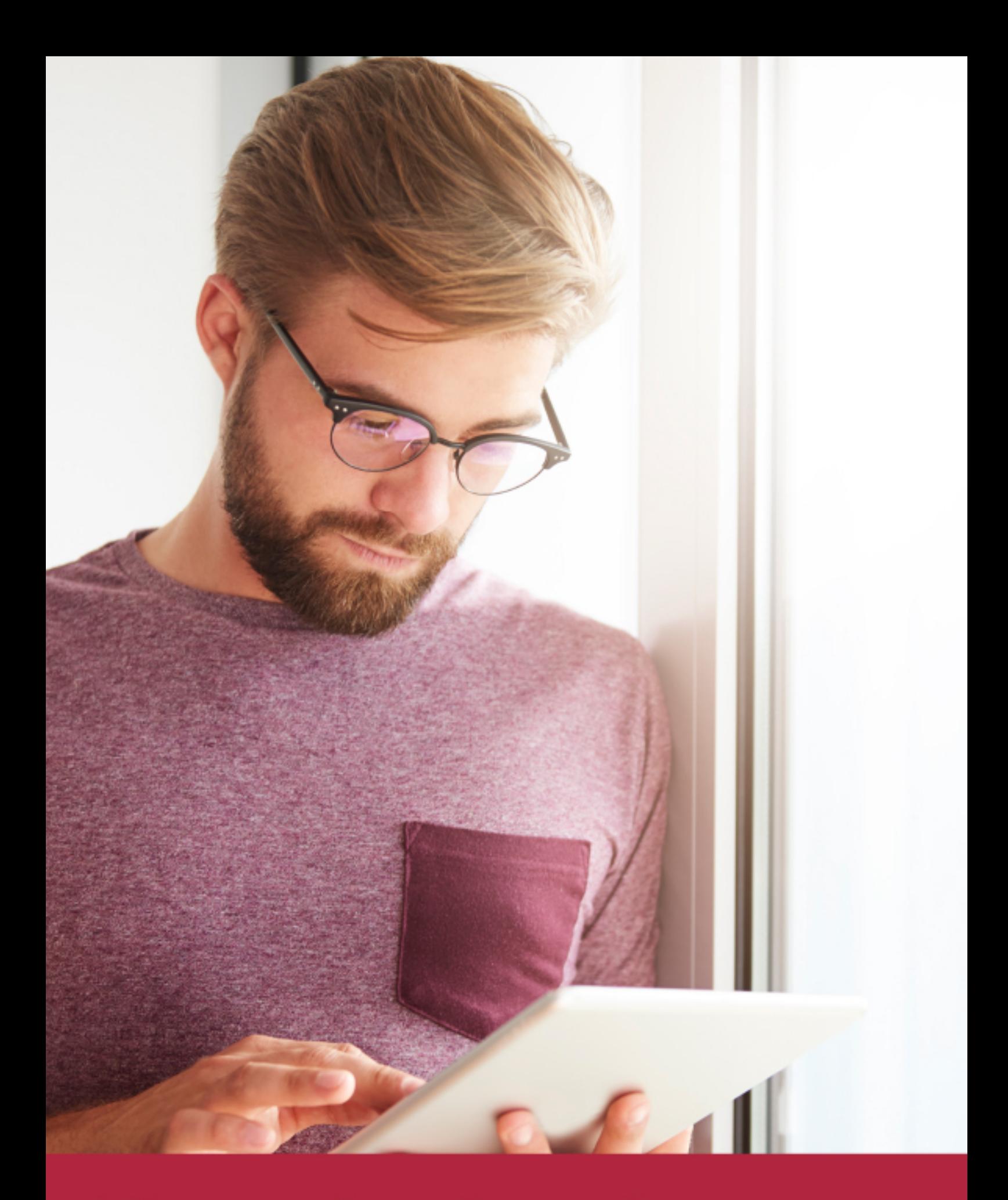

Elige aprender en la escuela líder en formación online

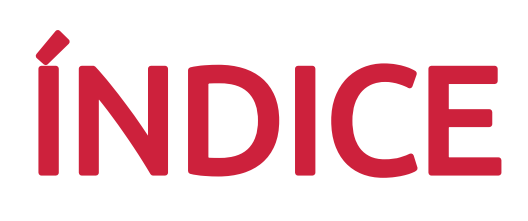

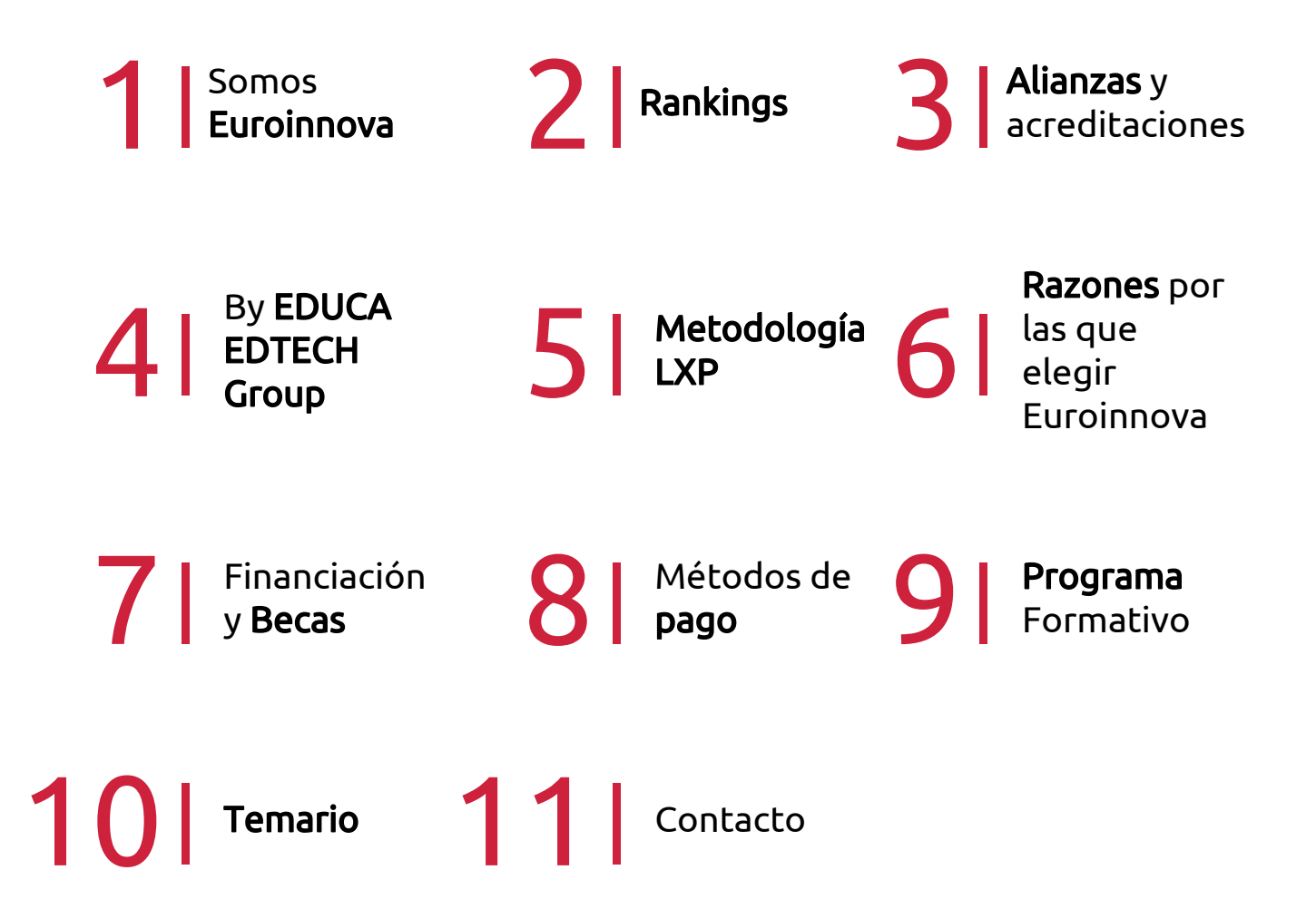

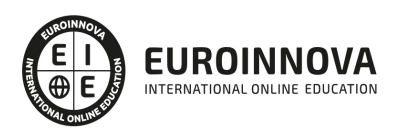

## SOMOS EUROINNOVA

Euroinnova International Online Education inicia su actividad hace más de 20 años. Con la premisa de revolucionar el sector de la educación online, esta escuela de formación crece con el objetivo de dar la oportunidad a sus estudiandes de experimentar un crecimiento personal y profesional con formación eminetemente práctica.

Nuestra visión es ser una institución educativa online reconocida en territorio nacional e internacional por ofrecer una educación competente y acorde con la realidad profesional en busca del reciclaje profesional. Abogamos por el aprendizaje significativo para la vida real como pilar de nuestra metodología, estrategia que pretende que los nuevos conocimientos se incorporen de forma sustantiva en la estructura cognitiva de los estudiantes.

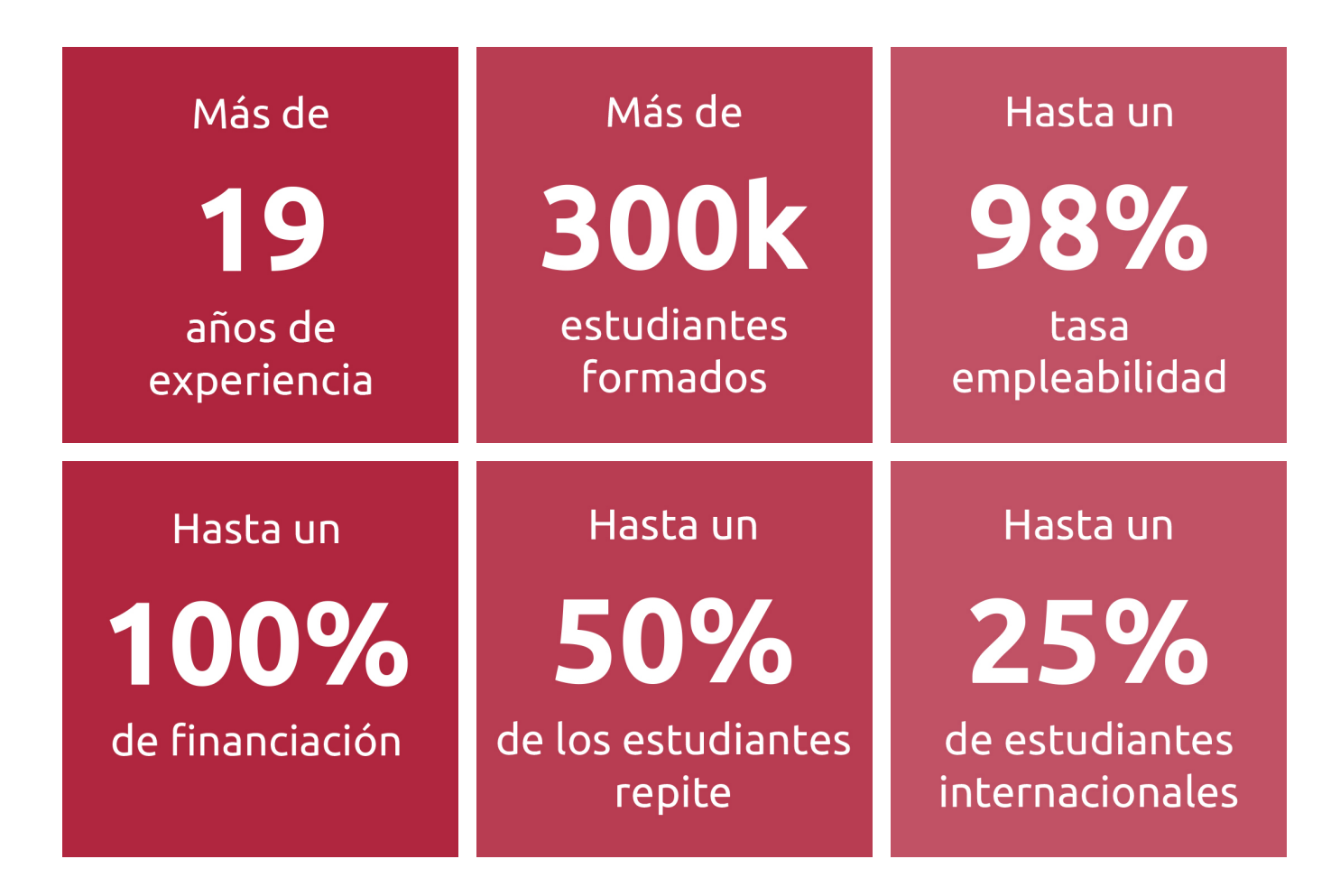

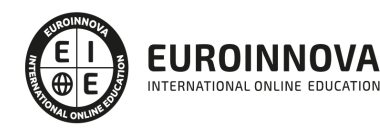

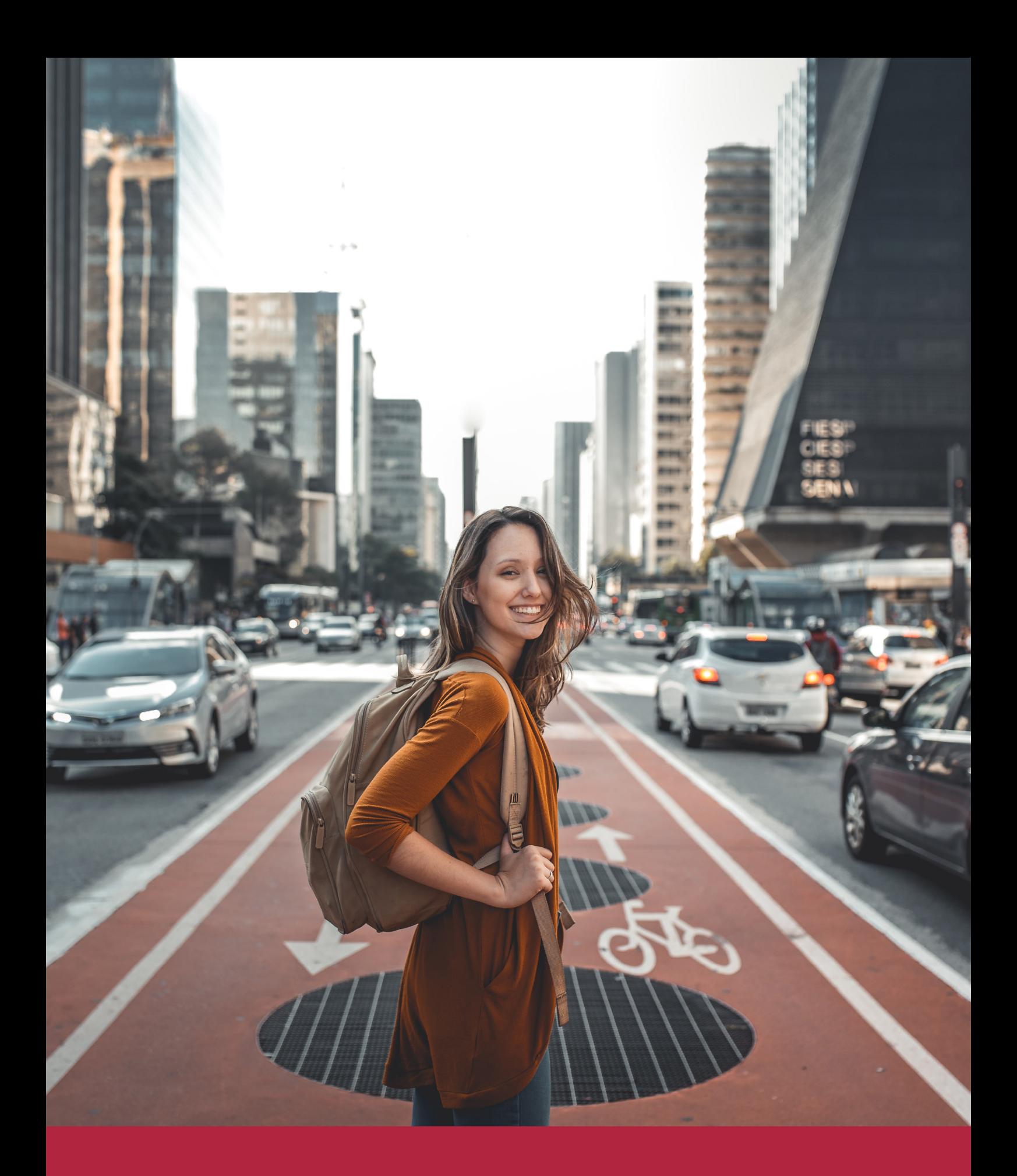

Desde donde quieras y como quieras, Elige Euroinnova

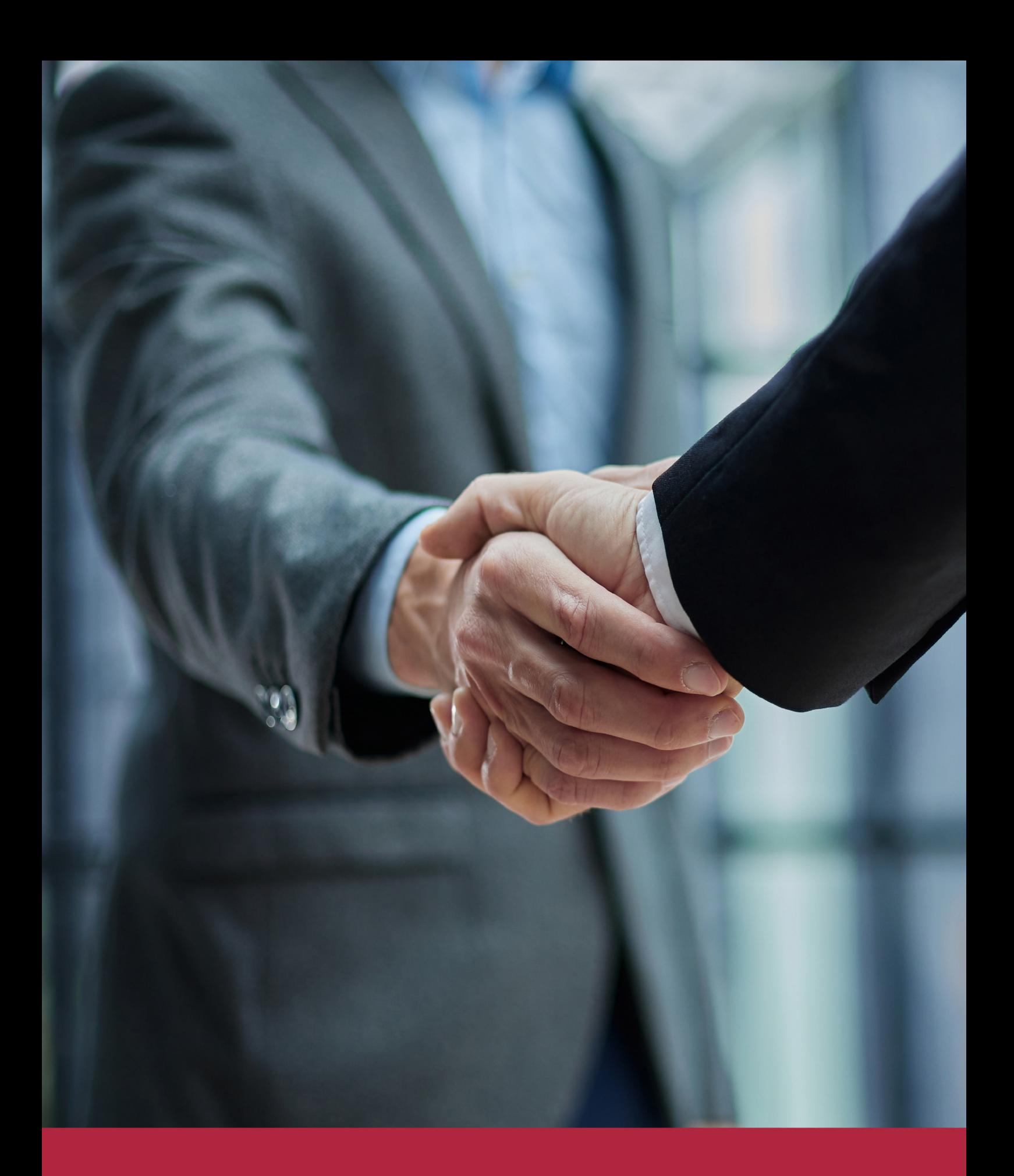

QS, sello de excelencia académica Euroinnova: 5 estrellas en educación online

### RANKINGS DE EUROINNOVA

Euroinnova International Online Education ha conseguido el reconocimiento de diferentes rankings a nivel nacional e internacional, gracias por su apuesta de democratizar la educación y apostar por la innovación educativa para lograr la excelencia.

Para la elaboración de estos rankings, se emplean indicadores como la reputación online y offline, la calidad de la institución, la responsabilidad social, la innovación educativa o el perfil de los profesionales.

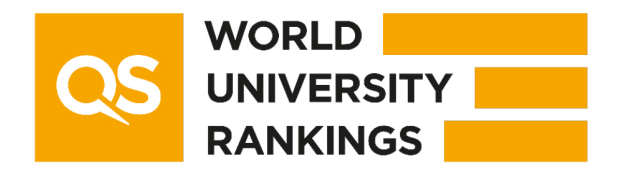

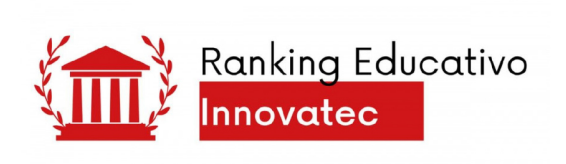

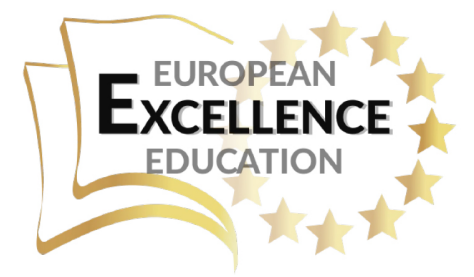

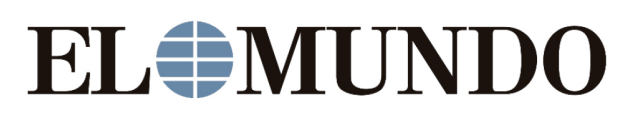

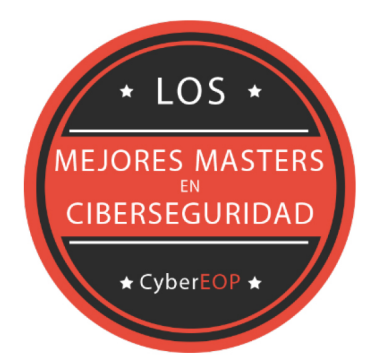

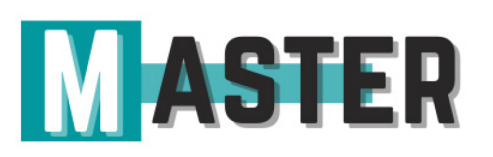

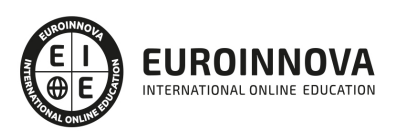

### ALIANZAS Y ACREDITACIONES

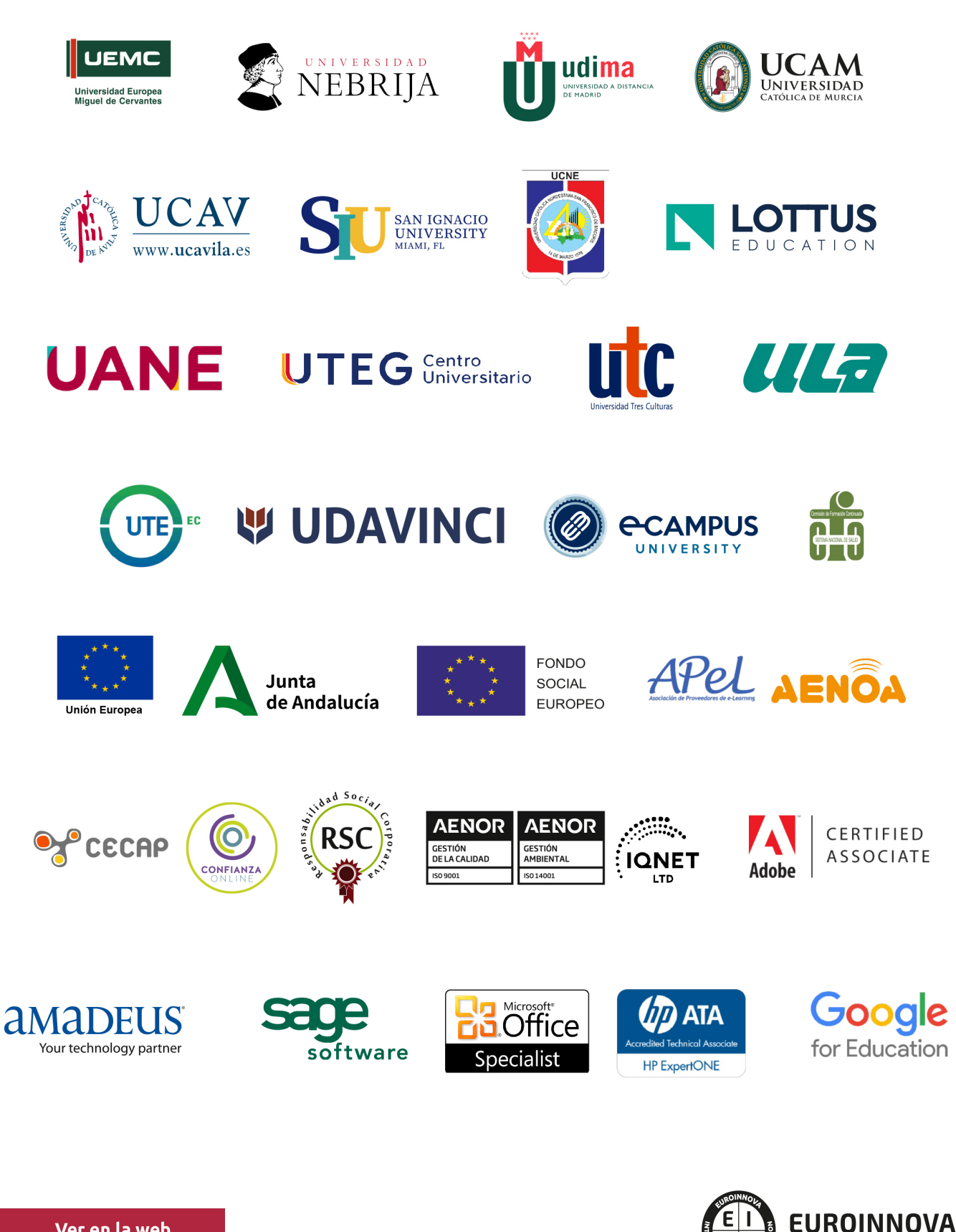

INTERNATIONAL ONLINE EDUCATION

### BY EDUCA EDTECH

Euroinnova es una marca avalada por EDUCA EDTECH Group , que está compuesto por un conjunto de experimentadas y reconocidas instituciones educativas de formación online. Todas las entidades que lo forman comparten la misión de democratizar el acceso a la educación y apuestan por la transferencia de conocimiento, por el desarrollo tecnológico y por la investigación

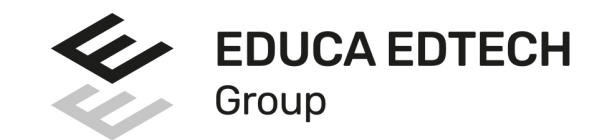

#### **ONLINE EDUCATION**

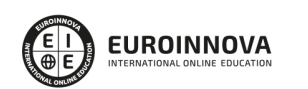

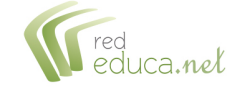

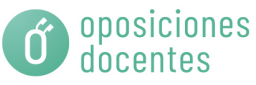

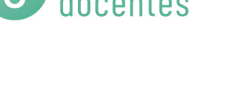

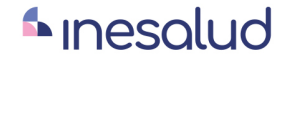

**Inesem** 

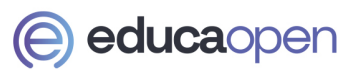

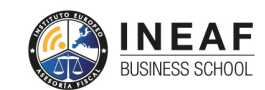

```
EDU
SPORT
```
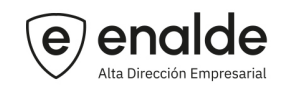

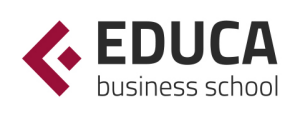

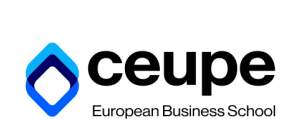

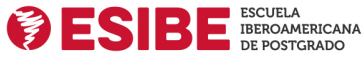

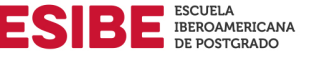

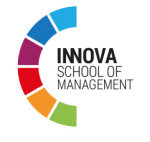

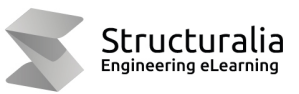

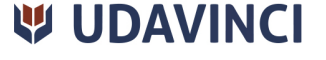

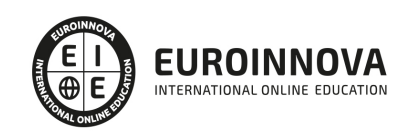

# **METODOLOGÍA LXP**

La metodología **EDUCA LXP** permite una experiencia mejorada de aprendizaje integrando la Al en los procesos de e-learning, a través de modelos predictivos altamente personalizados, derivados del estudio de necesidades detectadas en la interacción del alumnado con sus entornos virtuales.

EDUCA LXP es fruto de la Transferencia de Resultados de Investigación de varios proyectos multidisciplinares de I+D+i, con participación de distintas Universidades Internacionales que apuestan por la transferencia de conocimientos, desarrollo tecnológico e investigación.

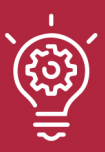

### 1. Flexibilidad

Aprendizaje 100% online y flexible, que permite al alumnado estudiar donde, cuando y como quiera.

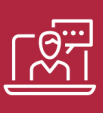

### 2. Accesibilidad

Cercanía y comprensión. Democratizando el acceso a la educación trabajando para que todas las personas tengan la oportunidad de seguir formándose.

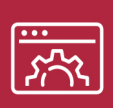

### 3. Personalización

Itinerarios formativos individualizados y adaptados a las necesidades de cada estudiante.

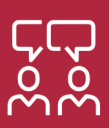

### 4. Acompañamiento / Seguimiento docente

Orientación académica por parte de un equipo docente especialista en su área de conocimiento, que aboga por la calidad educativa adaptando los procesos a las necesidades del mercado laboral.

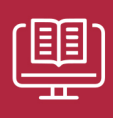

### 5. Innovación

Desarrollos tecnológicos en permanente evolución impulsados por la AI mediante Learning Experience Platform.

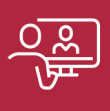

### 6. Excelencia educativa

Enfoque didáctico orientado al trabajo por competencias, que favorece un aprendizaje práctico y significativo, garantizando el desarrollo profesional.

# Programas PROPIOS UNIVERSITARIOS **OFICIALES**

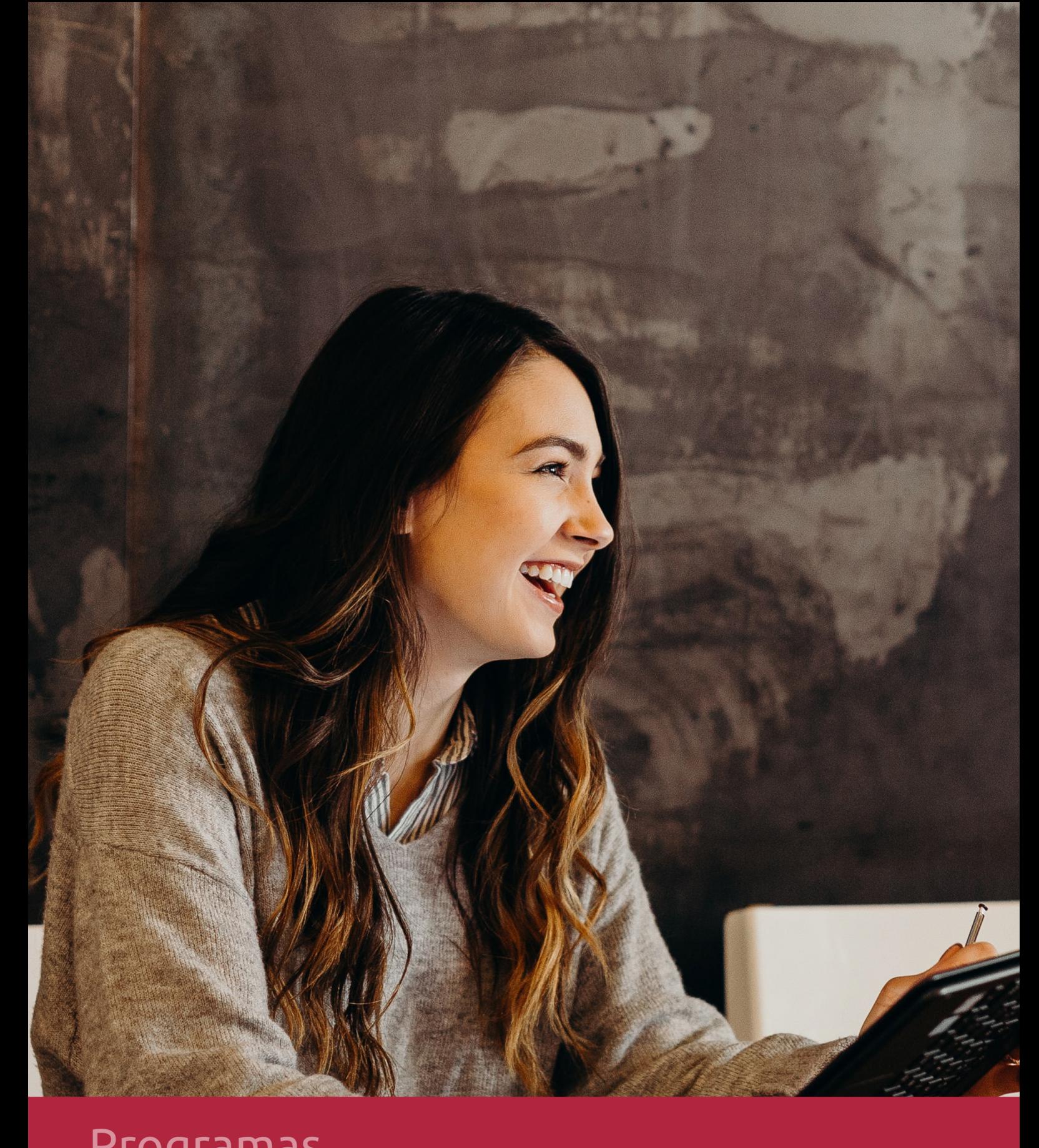

### **RAZONES POR LAS QUE ELEGIR EUROINNOVA**

# 1. Nuestra Experiencia

- √ Más de 18 años de experiencia.
- √ Más de 300.000 alumnos ya se han formado en nuestras aulas virtuales
- $\checkmark$  Alumnos de los 5 continentes.
- $\checkmark$  25% de alumnos internacionales.
- $\checkmark$  97% de satisfacción
- $\checkmark$  100% lo recomiendan.
- $\checkmark$  Más de la mitad ha vuelto a estudiar en Euroinnova.

# 2. Nuestro Equipo

En la actualidad, Euroinnova cuenta con un equipo humano formado por más 400 profesionales. Nuestro personal se encuentra sólidamente enmarcado en una estructura que facilita la mayor calidad en la atención al alumnado.

# 3. Nuestra Metodología

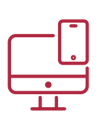

### **100% ONLINE**

Estudia cuando y desde donde quieras. Accede al campus virtual desde cualquier dispositivo.

**EQUIPO DOCENTE** 

Euroinnova cuenta con un equipo de

experiencia de alta calidad educativa.

profesionales que harán de tu estudio una

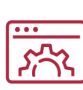

### **APRENDIZAJE**

Pretendemos que los nuevos conocimientos se incorporen de forma sustantiva en la estructura cognitiva

### NO ESTARÁS SOLO

Acompañamiento por parte del equipo de tutorización durante toda tu experiencia como estudiante

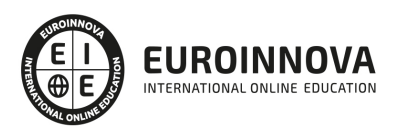

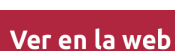

# 4. Calidad AENOR

- ✔ Somos Agencia de Colaboración Nº99000000169 autorizada por el Ministerio de Empleo y Seguridad Social.
- ✔ Se llevan a cabo auditorías externas anuales que garantizan la máxima calidad AENOR.
- √ Nuestros procesos de enseñanza están certificados por AENOR por la ISO 9001.

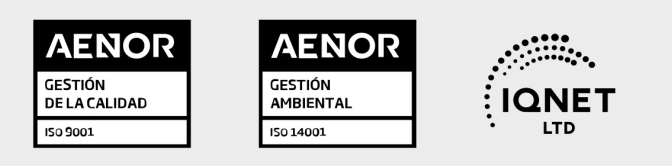

# 5. Confianza

Contamos con el sello de Confianza Online y colaboramos con la Universidades más prestigiosas, Administraciones Públicas y Empresas Software a nivel Nacional e Internacional.

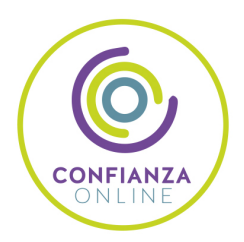

# 6. Somos distribuidores de formación

Como parte de su infraestructura y como muestra de su constante expansión Euroinnova incluye dentro de su organización una editorial y una imprenta digital industrial.

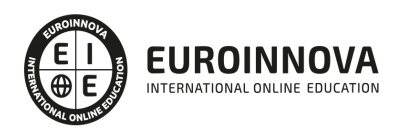

Financia tu cursos o máster y disfruta de las becas disponibles. ¡Contacta con nuestro equipo experto para saber cuál se adapta más a tu perfil!

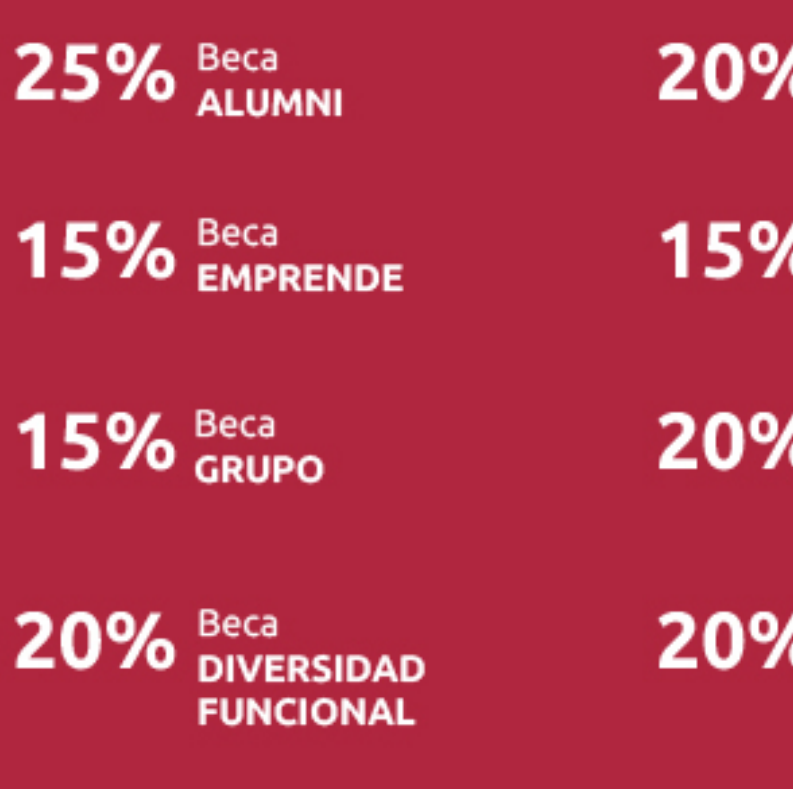

20% Beca DESEMPLEO

15% Beca RECOMIENDA

20% Beca **NUMEROSA** 

20% Beca PROFESIONALES, **SANITARIOS, COLEGIADOS/AS** 

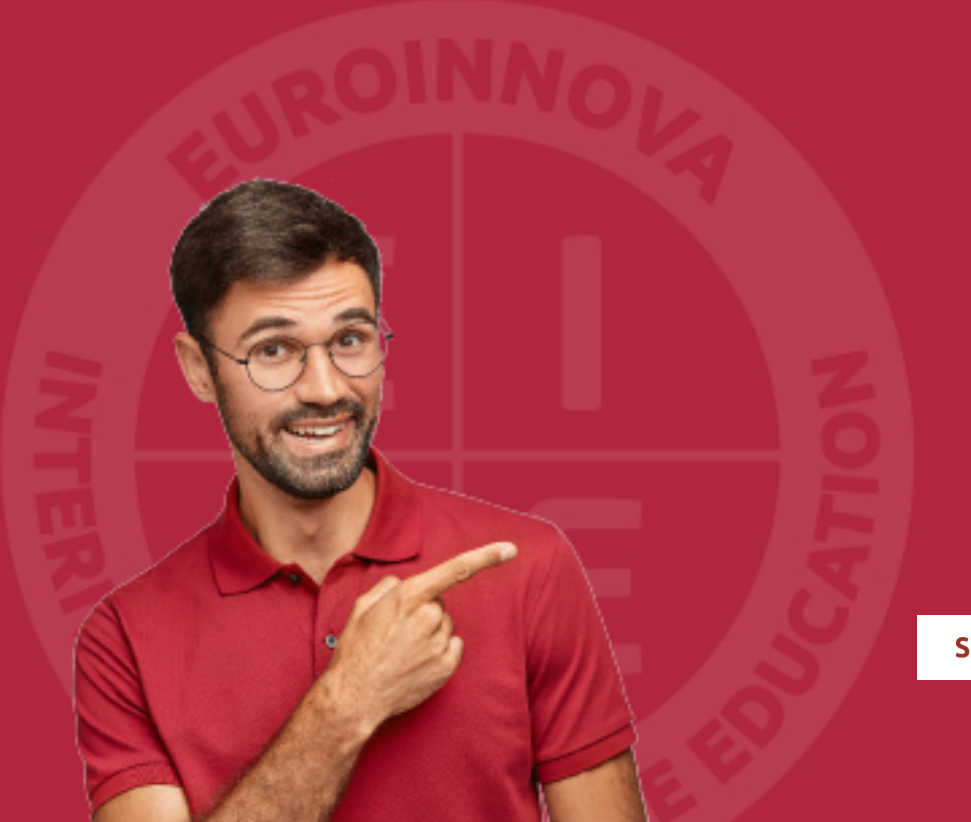

Solicitar información

# MÉTODOS DE PAGO

Con la Garantía de:

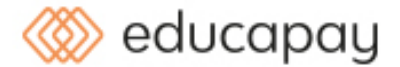

Fracciona el pago de tu curso en cómodos plazos y sin interéres de forma segura.

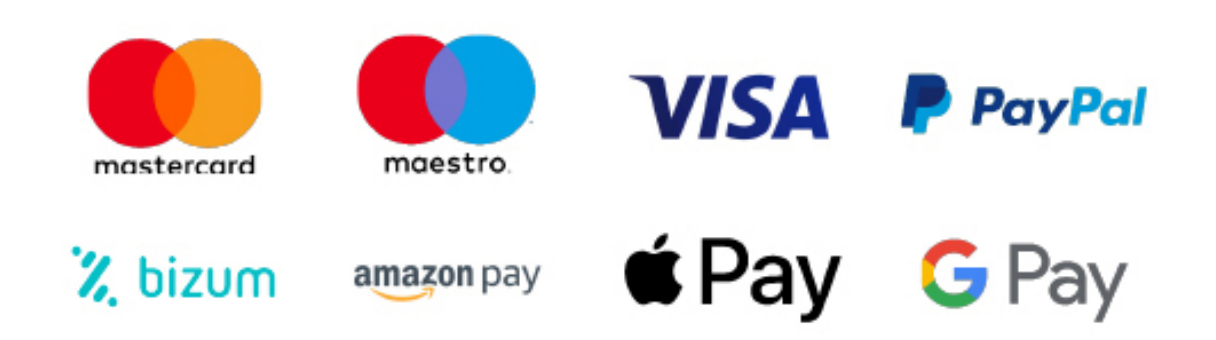

Nos adaptamos a todos los métodos de pago internacionales:

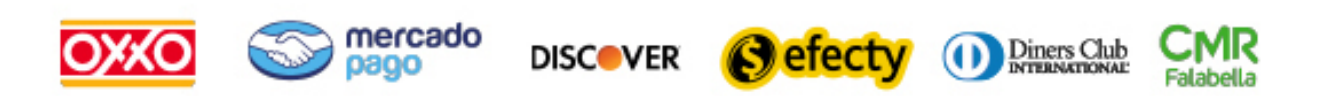

y muchos mas...

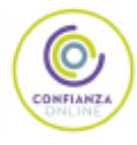

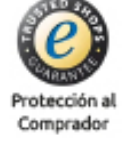

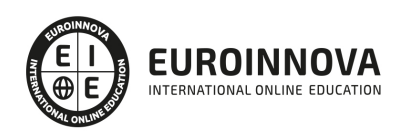

### Curso en Cálculo Numérico para Computación en Ciencia e Ingeniería

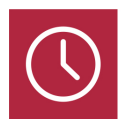

DURACIÓN 200 horas

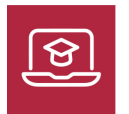

MODALIDAD ONLINE

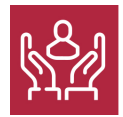

ACOMPAÑAMIENTO PERSONALIZADO

### Titulación

TITULACIÓN expedida por EUROINNOVA INTERNATIONAL ONLINE EDUCATION, miembro de la AEEN (Asociación Española de Escuelas de Negocios) y reconocido con la excelencia académica en educación online por QS World University Rankings

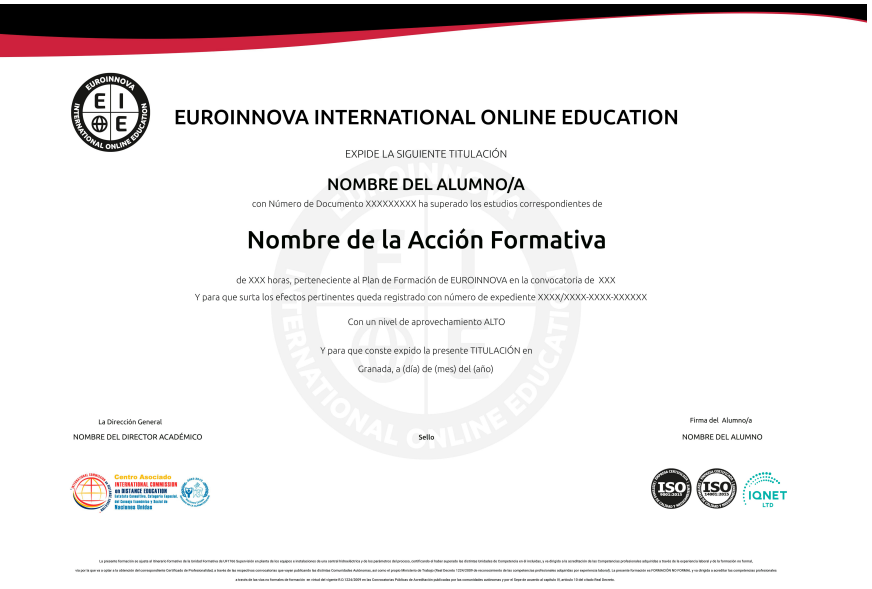

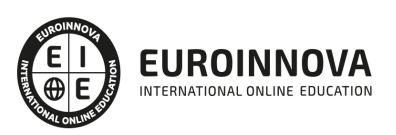

### Descripción

Si le interesa el ámbito de la ciencia y la ingeniería y quiere conocer los aspectos fundamentales sobre el cálculo numérico para computación en este entorno este es su momento, con el Curso en Cálculo Numérico para Computación en Ciencia e Ingeniería podrá adquirir los conocimientos necesarios para desempeñar esta labor con éxito. El objetivo de este libro es el de llegar a resolver sofisticadas cuestiones científicas o problemas prácticos en este sector, conociendo el calculo numérico y aplicando sus técnicas.

### Objetivos

Los objetivos de este Curso de Computación son: Conocer los aspectos básicos sobre los computadores. Adquirir una introducción a la programación y herramientas de cálculo numérico. Conocer el sistema MATLAB. Adquirir lo referente sobre las ecuaciones algebraicas de una variable. Realizar una interpolación y aproximación.

### A quién va dirigido

El Curso en Cálculo Numérico para Computación en Ciencia e Ingeniería está dirigido a todos aquellos profesionales que se dediquen profesionalmente o deseen hacerlo al ámbito de las ciencias y la ingeniería, adquiriendo conocimientos sobre el cálculo numérico para computación.

### Para qué te prepara

Este Curso en Cálculo Numérico para Computación en Ciencia e Ingeniería le prepara para tener una visión amplia y precisa sobre el ámbito de la ciencia e ingeniería en relación con los factores esenciales del cálculo numérico para computación en este entorno, adquiriendo las técnicas oportunas para desenvolverse profesionalmente.

### Salidas laborales

Con este Curso de Computación ampliarás tu formación en el ámbito de las ciencias de las matemáticas. Asimismo, te permitirá mejorar tus expectativas laborales en ciencia e ingeniería como experto en cálculo numérico pata computación.

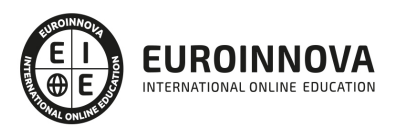

### TEMARIO

#### UNIDAD DIDÁCTICA 1. INTRODUCCIÓN A LOS COMPUTADORES

- 1. Introducción
- 2. Conceptos básicos sobre computadores
	- 1. Ejemplo de computador muy simple
- 3. Componentes de un computador
	- 1. Unidad de entrada
	- 2. Unidad de salida
	- 3. Memoria
	- 4. Unidad aritmético-lógica
	- 5. Unidad de control
	- 6. Interconexión de los componentes
- 4. Software de un computador
	- 1. Software de control o de explotación: el sistema operativo
	- 2. Software de tratamiento
- 5. Parámetros característicos del computador digital
- 6. Clasificación de los computadores
	- 1. Clasificación según el tipo de dato
	- 2. Clasificación según el propósito
	- 3. Clasificación según su potencia de cálculo
- 7. Breve historia de los computadores
	- 1. Antecedentes al primer computador digital
	- 2. La primera generación: las válvulas electrónicas (1938-1954)
	- 3. La segunda generación: los transistores (1954-1963)
	- 4. La tercera generación: los circuitos integrados (1963-1971)
	- 5. La cuarta generación: los microprocesadores (1972-1987)
	- 6. La quinta generación: el microprocesador como elemento básico desde 1988 hasta la actualidad
	- 7. Evolución de los computadores
- 8. Estudio de los computadores
- 9. Computación Científica en supercomputadores
	- 1. Supercomputadores y computadores paralelos
	- 2. Programación de computadores paralelos

UNIDAD DIDÁCTICA 2. INTRODUCCIÓN A LA PROGRAMACIÓN Y HERRAMIENTAS DE CÁLCULO NUMÉRICO

- 1. Introducción
- 2. Resolución de problemas
	- 1. Algoritmos
	- 2. Diseño de un programa
	- 3. Características de un buen programa
	- 4. Ejecución de un programa
- 3. Lenguajes de programación

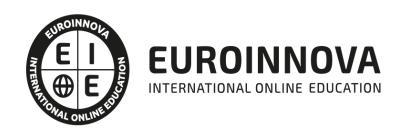

- 1. Clasificación de los lenguajes de programación
- 4. Herramientas de cálculo numérico
	- 1. Bibliotecas y plantillas numéricas
	- 2. Herramientas matemáticas
	- 3. Gestión de datos y visualización

UNIDAD DIDÁCTICA 3. EL SISTEMA MATLAB

- 1. Introducción
- 2. Acceso a MATLAB
- 3. Introducción de matrices
- 4. Operaciones sobre matrices y componentes de matrices
- 5. Expresiones y variables
- 6. El espacio de trabajo
- 7. Funciones para construir matrices
- 8. Control de flujo programando en MATLAB
	- 1. Construcción for
	- 2. Construcción while
	- 3. Construcción if
- 9. Funciones escalares
- 10. Funciones vectoriales
- 11. Funciones matriciales
- 12. Generación de submatrices
- 13. Ficheros .M
	- 1. Guiones
	- 2. Funciones
	- 3. ¿Dónde busca MATLAB los ficheros .M?
- 14. Entrada y salida de texto
- 15. Medidas de eficiencia de algoritmos
- 16. Formato de salida
- 17. Gráficos en dos dimensiones
- 18. Gráficos en tres dimensiones
- 19. Elaboración de programas en MATLAB

UNIDAD DIDÁCTICA 4. ARITMÉTICA DEL COMPUTADOR

- 1. Introducción
- 2. Representación interna de números
	- 1. Representación de números enteros sin signo
	- 2. Representación binaria de números enteros con signo
	- 3. Representación de números reales
- 3. Errores debidos a la representación interna de los números
	- 1. Error de redondeo unitario
	- 2. Error por desbordamiento
- 4. Errores en la realización de operaciones
	- 1. Acumulación de los errores de redondeo
	- 2. Errores debidos a la pérdida de precisión o "anulación catastrófica"
- 5. Algoritmos estables e inestables. Condicionamiento de un problema
- 6. Ejercicios complementarios

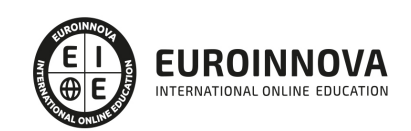

#### UNIDAD DIDÁCTICA 5. ECUACIONES ALGEBRAICAS DE UNA VARIABLE

- 1. Introducción
- 2. Método de bisección o bipartición
- 3. Método de interpolación lineal o Regula Falsi
- 4. Método de aproximaciones sucesivas o punto fijo
- 5. Método de Newton-Raphson
	- 1. Presentación del método y ejemplos
	- 2. Estudio de la convergencia del método de Newton
	- 3. Comportamiento del método de Newton en la proximidad de ceros de la derivada
- 6. Método de la secante
- 7. Criterios de convergencia para los métodos iterativos
- 8. Dificultades a la hora de calcular las raíces de una función
- 1. ¿Cómo calcula MATLAB las raíces?
- 9. Cálculo de ceros de polinomios
	- 1. Introducción
	- 2. Método de Horner, multiplicación anidada o división sintética
	- 3. Método de Newton complejo
	- 4. Método de Laguerre
	- 5. ¿Cómo calcula MATLAB las raíces de un polinomio?
- 10. Ejercicios complementarios

#### UNIDAD DIDÁCTICA 6. SISTEMAS DE ECUACIONES ALGEBRAICAS

- 1. Introducción
- 2. Métodos directos
	- 1. Sistemas elementales
	- 2. Métodos exactos para sistemas generales
	- 3. Mejoras en el método de eliminación gaussiana
	- 4. Factorización de Cholesky
	- 5. Métodos exactos para sistemas tridiagonales
	- 6. Cálculo de determinantes
	- 7. Cálculo de matrices inversas
	- 8. ¿Cómo resuelve MATLAB los sistemas de ecuaciones?
	- 9. Complementos de Álgebra
	- 10. Números de condición y errores en la solución
- 3. Métodos iterativos
	- 1. Convergencia de procesos iterativos
	- 2. Método de Jacobi
	- 3. Método de Jacobi amortiguado
	- 4. Método de Gauss-Seidel
	- 5. Implementación de los métodos de Jacobi y Gauss-Seidel en arquitecturas avanzadas: estudio de un caso particular
	- 6. Procesos iterativos y convergencia
	- 7. Método SOR
- 4. Comparación entre métodos iterativos y directos
- 5. Introducción a los sistemas de ecuaciones algebraicas no lineales
	- 1. Introducción
	- 2. Método de iteración simple

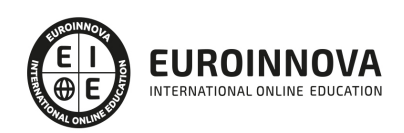

- 3. Método de Newton
- 4. Métodos de minimización
- 6. Ejercicios complementarios

#### UNIDAD DIDÁCTICA 7. INTERPOLACIÓN Y APROXIMACIÓN

- 1. Introducción
- 2. Interpolación polinomial
- 1. Introducción
- 3. -Series de Taylor
- 4. -Interpolación polinómica: forma de Vandermoide
	- 1. Forma de Lagrange del polinomio de interpolación
	- 2. Diferencias divididas
	- 3. Interpolación con datos a igual distancia o método de Newton-Gregory
	- 4. Elección de los nodos de interpolación
	- 5. Aplicación de la interpolación a la obtención de ceros de funciones
	- 6. Interpolación mediante polinomios osculadores
	- 7. Interpolación por funciones splines
	- 8. Estudio comparativo de los métodos de interpolación
	- 9. Funciones de interpolación del sistema MATLAB
- 5. Aproximación por polinomios
	- 1. Aproximación polinomial de datos discretos por mínimos cuadrados
	- 2. Aproximación polinomial por mínimos cuadrados de funciones dadas explícitamente
	- 3. Reducción del orden de una aproximación polinomial
- 6. Introducción a la interpolación por funciones racionales
	- 1. Motivación
	- 2. Interpolación por funciones racionales
	- 3. Aproximantes de Padé
- 7. Ejercicios complementarios

#### UNIDAD DIDÁCTICA 8. DIFERENCIACIÓN E INTEGRACIÓN

- 1. Introducción
- 2. Diferenciación numérica
	- 1. Introducción
	- 2. Diferenciación directa
	- 3. Extrapolación de Richardson
- 3. Integración numérica
	- 1. Introducción
	- 2. Fórmulas de integración de Newton-Cotes
	- 3. La fórmula del trapecio
	- 4. La regla de Simpson compuesta
	- 5. Integración adaptativa.
	- 6. Cuadratura Gaussiana
	- 7. Integración de Romberg
	- 8. Integrales impropias
- 4. Ejercicios complementarios

EDITORIAL ACADÉMICA Y TÉCNICA: Índice de libro Cálculo numérico para computación en ciencia e

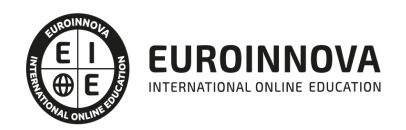

ingeniería Martín Llorente, I.. Pérez García, V. M. Publicado por Editorial Síntesis

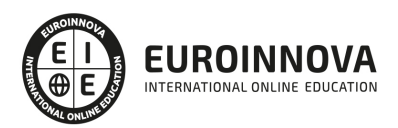

### ¿Te ha parecido interesante esta información?

Si aún tienes dudas, nuestro equipo de asesoramiento académico estará encantado de resolverlas.

Pregúntanos sobre nuestro método de formación, nuestros profesores, las becas o incluso simplemente conócenos.

### Solicita información sin compromiso

¡Matricularme ya!

### ¡Encuéntranos aquí!

Edificio Educa Edtech

Camino de la Torrecilla N.º 30 EDIFICIO EDUCA EDTECH, C.P. 18.200, Maracena (Granada)

[900 831 200](#page--1-0)

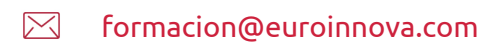

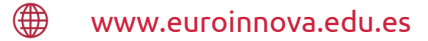

### Horario atención al cliente

Lunes a viernes: 9:00 a 20:00h Horario España

¡Síguenos para estar al tanto de todas nuestras novedades!

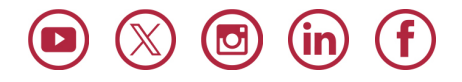

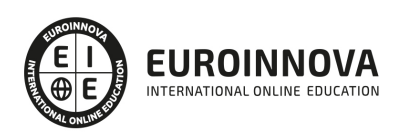

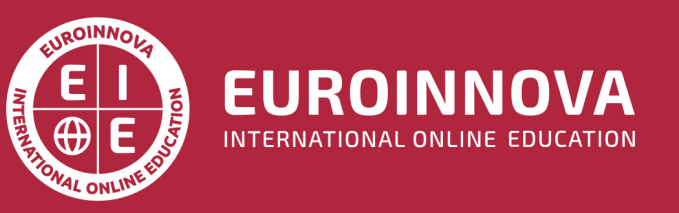

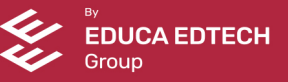